## **Audio Response Flow Chart**

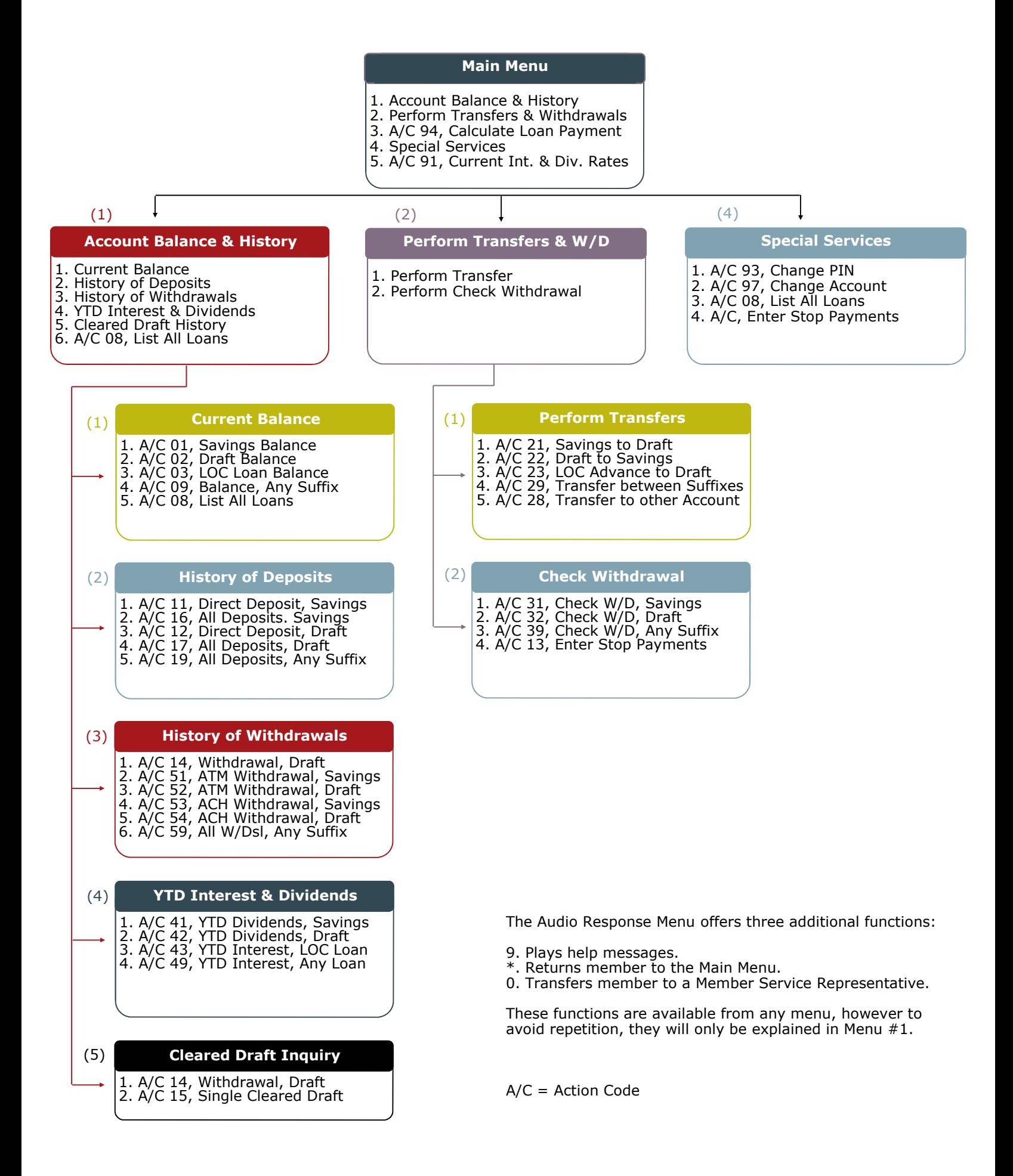